# **bdLoad**

Tutorial and Reference Manual

### Rawld Gill, ALTOVISO LLC < rgill@altoviso.com >

Copyright © 2011 Rawld Gill

This document was generated 2011-02-11 02:17:09.

#### **Abstract**

bdLoad is a [CommonJS](http://www.commonjs.org/) [<http://www.commonjs.org/>] [Modules/AsynchronousDefinition](http://wiki.commonjs.org/wiki/Modules/AsynchronousDefinition) [\[http://wiki.commonjs.org/](http://wiki.commonjs.org/wiki/Modules/AsynchronousDefinition) [wiki/Modules/AsynchronousDefinition](http://wiki.commonjs.org/wiki/Modules/AsynchronousDefinition)] compliant script injection loader for use loading browser-based JavaScript applications. Its design places a high value on minimum size and maximum run-time and build-time configurability. This tutorial is intended for the loader consumer and describes how to use all loader features. The tutorial also includes additional information to help build the reader's intuition and mental model of how Modules/ AsynchronousDefinition loaders work in general and the backdraft loader works in particular.

### **Table of Contents**

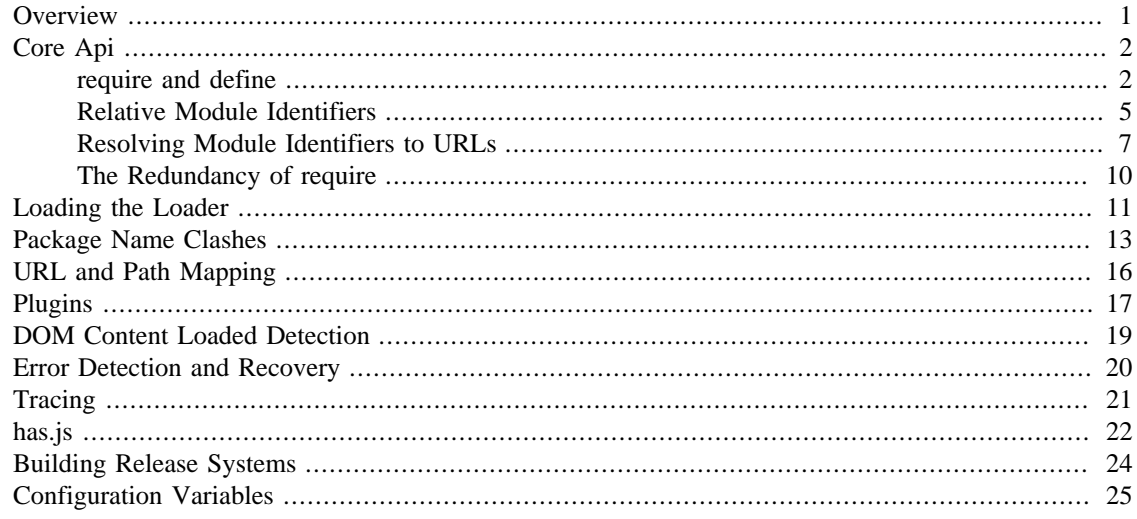

# <span id="page-0-0"></span>**Overview**

The use of JavaScript in the browser has advanced to the point where applications that include tens of thousands of lines of code are frequently encountered. In order to control the complexity–and, therefore, cost–of such applications, a carefully designed system for dividing large code stacks into modules and then reassembling these modules in the browser must be employed. This is the job of a loader. Since the loader's job is to load code, it is usually the first code executed in an application. Because of this special status, loaders may define a few other types of machinery:

- Configuration control
- Application bootstrap
- DOM content loaded detection
- Global namespace management
- Error detection and recovery
- Debugging machinery

Loaders are difficult to get right. Most of the problem is rooted in the desire to add features, yet keep the loader small and unobtrusive. After all, once the application is loaded, the loader basically becomes a chunk of dead code that doesn't do anything. Clearly to pay for downloading 10K onto an iphone just to load the real application is a nonstarter. So there are lots of tradeoffs and some disagreement among loader developers about which are the right tradeoffs to take. The backdraft loader was designed with the following values:

- Loader size is unimportant during development; it is often critically important for released applications. During development, the http server is usually on the developers machine and the size of the loader has no effect on load times; conversely, when deploying to certain client targets (e.g., phones), size may be the most important feature when selecting a loader.
- The loader must be highly configurable, both at run-time and build-time.
	- Since the development and release requirements may be quite different as indicated above, the loader must be highly configurable. Also, different types of applications require different loader features. Programmers are highly resistive to paying for features they don't use–particularly with respect to bandwidth costs for released applications.
- The loader must be able to operate without its injection machinery for released applications. The loader must support constructing a release that precaches all resources in a single resource and then simply uses the loader to evaluate those resources in the correct order. In this scenario, the loader injection machinery must be removable.

# <span id="page-1-0"></span>**Core Api**

### <span id="page-1-1"></span>**require and define**

The core loader API is simple, containing but two functions: require and define. Both of these functions reside in the global namespace and are available after the loader itself has been defined.

The global function require causes JavaScript resources to be evaluated; it has the following signature:

```
function require(configuration, dependencies, callback);
```
[optional]object configuration; array of string dependencies; [optional]function callback;

If configuration is provided, then the loader's configuration is adjusted; I'll discuss configuration in [the section called "Loading the Loader".](#page-10-0) Next, the JavaScript resources implied by the strings contained in dependencies are evaluated, and finally callback (if any) is applied to the results of those evaluations. The JavaScript resources are termed "modules", and the strings contained in the dependency vector are termed "module identifiers". require returns itself so that chaining several require applications is easy. Finally, require is an asynchronous function, and there is no guarantee that all of the prescribed processing has completed prior to it's return.

In order to fully understand how all of this works, we must understand...

• how a particular module identifier given in dependencies is resolved into some chunk of JavaScript code

• how a particular chunk of JavaScript code is evaluated and returns a value to the loader which may then be passed to callback

Let's answer the second question first.

When the loader is requested to evaluate a JavaScript resource, it retrieves the chuck of JavaScript that embodies the resource and causes the evaluation of that chunk in the execution environment. The actual methods used for retrieval and evaluation vary depending upon both the execution environment and the loader configuration. From now on, I'll use the term "load" to indicate the aggregate of the retrieval and evaluation process. In the browser environment, JavaScript resources are usually loaded by attaching a script element to the head element with its src attribute pointing to the resource. I say "usually" because the backdraft loader allows JavaScript resources to be precached.<sup>1</sup>

In general, the loader has no control about what a script actually does; in some environments, the loader doesn't even have control over the order of execution of demanded scripts. Further, notice that since a script may be loaded by attaching a script element to the document, the loader has no way of collecting a result from the script. Instead, the script must explicitly publish a result to the loader. This is the purpose of the second core function, define.

The global function define publishes the value of a module to the loader; it has the following signature:

```
void define(moduleId, dependencies, factory);
```

```
[optional]string moduleId;
[optional]array of string dependencies;
any factory;
```
define causes the modules given by the module identifiers contained in dependencies to be evaluated and then associates the value implied by factory with the identifier given by moduleId and remembers the association. If factory is a function, then the module value is computed by applying the function to the values of the modules implied by the dependency vector; otherwise, the module value is taken to be the value of factory directly. Just like require, define is asynchronous and returns immediately with no guarantee that all of the prescribed processing has completed prior to it's return. Finally, if moduleId is missing, then the loader derives moduleId from the module identifier in the dependency vector that caused the resource that contained the define application to be loaded. For example, if the code...

```
require(["arithmetic"]);
```
...caused the loader to load a script containing the code...

```
define({
 add: function(x, y) { return x + yi },
 sub: function(x, y) { return x - y; }
});
```
...then the loader can derive that the define application has the implied moduleId of "arithmetic". In almost all cases, moduleId should not be provided explicitly in a define application, but rather should be implied. I'll explain why later.

We can now see how the loader becomes aware of module values:

<sup>&</sup>lt;sup>1</sup>This capability is used by the backdraft build system which bundles several JavaScript resources into a single resource that is loaded with a single http transaction, thereby improving the load performance (see [the section called "Building Release Systems"](#page-23-0)

- the dependency vector in either a require or define application demands modules
- define applications contained in those modules cause the loader to associate a module value with a module identifier and remember the association.

The values passed to either the callback argument (in the case of require) or the factory argument (in the case of define, when factory is a function) are just module values previously associated with module identifiers. For example,

```
require(
   ["dijit/layout/TabContainer", "bd/widgets/stateButton"], 
   function(tabContainer, stateButton) {
     // do something with tabContainer and stateButton...
 }
);
... and ...
define(
   ["dijit/layout/TabContainer", "bd/widgets/stateButton"],
   function(tabContainer, stateButton) {
     // do something with tabContainer and stateButton...
 }
);
```
...both gain access to the values of the dijit/layout/TabContainer and bd/widgets/ stateButton modules by the *loader two-step*:

- list the module identifier in the dependency vector
- provide a parameter in the callback function definition (in the case of require) or the factory function definition (in the case of define, when factory is a function) that receives the value of the module listed in the dependency vector

The items in the dependency vector are matched to parameters in the callback/factory function by position. The parameter names are not significant to the loader. For example, this is perfectly legal, if not ridiculous, code:

```
require(
   ["dijit/layout/TabContainer"],
   function(supercalifragilisticexpialidocious) {
     // do something with tabContainer...
 }
);
```
Of course this all assumes that any module identifier specified in a dependency vector always results in loading a script that includes a define application. But, what if you just want to download and evaluate a chunk of code that doesn't define a module? That's OK too. The loader machinery will detect when the resource has been evaluated and notice that a module was not defined. In this case the loader simply notes that the module isn't really a module, but just a chunk of code. If you happen to demand the value for such a "nonmodule", the loader will provide undefined.

There's one last detail about retrieving module values we need to cover. What if some random chunk of code existing somewhere in your application wants a module, say bd/widgets/stateButton, and further, that chunk of code is not part of a callback or factory function or didn't include bd/widgets/ stateButton in the dependency vector, yet that same random chunk of code happens to know that bd/widgets/stateButton has been defined? To solve this problem, the loader includes a way to directly retrieve module values from the module namespace maintained by the loader with the alternate require signature:

```
any require(moduleId);
```
string moduleId;

When require is provided a single string argument, that argument is interpreted as a module identifier and require returns the *current* value associated with that module identifier. If the given module has not been defined, then require returns undefined. If the given module has not be loaded, it will not load the module.

My advice: don't use this feature; it just opens up a potential program error in your application when the module you think is defined actually is not. And don't use supercalifragilisticexpialidocious for a variable name.

Enough nonsense; the important point is this: the space of module identifiers forms a namespace managed by the loader, and this namespace can be used by application authors to manage the global namespace. This idea is sometimes misconstrued: it is wrong to say the loader "doesn't allow global variables." The loader has no control over such matters. It is up to individual programmers to determine whether or not to pollute the global namespace. The loader merely gives machinery that programmers may use to store their top-level names.

### <span id="page-4-0"></span>**Relative Module Identifiers**

So far, we've seen module identifiers appear in two locations:

- in the moduleId argument to the define function
- in the dependencies argument to both the require and define functions

Module identifiers given in the dependencies vector in a define function application can be *relative* identifiers. For example, consider the define application...

```
define(
   "myPackage/myModule",
   ["myPackage/utils", "myPackage/myModule/mySubModule"],
   function(utils, submodule) {
     // do something spectacular
 }
);
```
When the loader is processing this define application, it understands it is defining the module myPackage/myModule; this is termed the "reference module" with respect to this define application. The loader allows module identifiers to be relative to the reference module. Therefore, you can rewrite the define application above as follows:

```
define(
   "myPackage/myModule", 
   ["./utils", "./myModule/mySubModule"], 
   function(utils, submodule) {
```

```
 // do something spectacular
 }
);
```
The relative module identifiers "./utils" and "./myModule/mySubModule" are relative to the reference module myPackage/myModule, where "./" ⇒ "myPackage/". You can *loosely* think of "." as the parent "directory" of the current module. So we have

```
"./utils" ⇒ "myPackage/utils
```
and

"./myModule/mySubmodule" ⇒ "myPackage/myModule/mySubmodule

Recall that the moduleId argument can be implied. So, we can write...

```
require("myPackage/myModule");
```
...and then, in the JavaScript resource implied by myPackage/myModule, write...

```
define(
   ["./utils", "./myModule/mySubModule"],
   function(utils, submodule) {
     // do something spectacular
 }
);
```
Once again, ./utils and ./myModule/mySubModule are relative to the reference module, which in this case is implied. This is the best practice for defining modules:

- The module name should never be specified explicitly.
- Any module identifiers that are members of the same package as the module being defined should be specified as relative identifiers.

If these rules are followed, then the loader can provide a very powerful feature to package consumers: *the top-level namespace can be fully controlled to load two different packages with the same name and/ or two different versions of the same package*. We'll explore this in detail in [the section called "Package](#page-12-0) [Name Clashes".](#page-12-0)

Let's finish up one last detail about reference modules. Suppose I have a factory function that, depending on program flow, needs to conditionally require and execute some code. For example,

```
// this is the resource for the module "myApp/topLevelHandlers"
define(
   ["dojo"], 
   function(dojo) {
     dojo.connect(dojo.byId("debugButton"), "click" function() {
       require(
         ["myApp/perspectives/debug"], 
         function(perspective) { perspective.open(); }
       );
     });
```

```
// etc. }
);
```
The factory function simply hooks up an event handler that loads some code *if and when* the user clicks a particular button. This code is perfectly legal code, but it can be better. Notice how the require application uses a fully-qualified (that is, not relative) module identifier. But, since this code is in the myApp/topLevelHandlers module, we ought to be able to write "./perspectives/debug" instead of "myApp/perspectives/debug". Unfortunately, the global require function doesn't know anything about reference modules. What we need is a way to remember the reference module for later use.

You can get this effect by specifying the module identifier "require" in the dependency vector:

```
// this is the resource for the module "myApp/topLevelHandlers"
define(["dojo", "require"], function(dojo, require) {
  dojo.connect("debugButton", "click" function() {
     require(
       ["./perspectives/debug"], 
       function(perspective) { perspective.open(); }
     );
   });
   // etc.
});
```
The require application is now executed on the lexical variable require--not the global require function. The loader arranges for this require to resolve module identifiers with respect to the reference module in which it was provided. This context-sensitive require function is termed a "context require". The resulting code now abides by the best practice of always using relative module identifiers when defining a module.

### <span id="page-6-0"></span>**Resolving Module Identifiers to URLs**

Let's now turn to the question of how the loader resolves a module identifier into a resource URL. Module identifiers look like file system paths, for example, bd/widgets/stateButton. They are given by a sequence of names separated by forward-slashes. The names may be any legal JavaScript identifier, and, by convention, are camel-case.<sup>2</sup> Notice that since the loader maintains a namespace of module identifiers associated with module values, the loader effectively maintains a hierarchical namespace. The top-level names in this namespace (that is, the first name in any module identifier) are termed "package identifiers" by the loader. For example, the module identifier bd/widgets/stateButton indicates the package bd, and it is correct to say bd/widgets/stateButton indicates the widgets/stateButton module in the bd package.

The loader may be configured to be aware of zero or more packages. This begs the question, what if a particular module identifier indicates a package that does not exist in the loader configuration? In this case, the package is taken as the "default" package and you can imagine the prefix "default/" is implied.<sup>3</sup>

<sup>2</sup> In particular, the CommonJS <http://wiki.commonjs.org/wiki/Modules/1.1>specification requires module names be composed of camel-case identifiers.

<sup>&</sup>lt;sup>3</sup>default is not actually defined inside the loader, but rather is used as a device to give you a mental model of how the loader works.

Then there's the other oddity when the module identifier specifies only a package identifier. In this case, the module identifier is said to indicate the package "main module" and you can imagine the suffix "/main" is implied. Let's go through a few cases to make this clear:

- Given module identifier "X", and a package named "X" has not been named in the configuration, the package identifier is implied to be "default", and the fully qualified module identifier is "default/X".
- Given module identifier "X", and a package named "X" has been named in the configuration, the package identifier is "X" and the fully qualified module identifier is "X/main".
- Given module identifier "X/Y", and a package named "X" has not been named in the configuration, the package identifier is implied to be "default", and the fully qualified module identifier is "default/X/Y".
- Given module identifier "X/Y", and a package named "X" has been named in the configuration, the package identifier is "X" and the fully qualified module identifier is "X/Y".

The take away is that a fully qualified module identifier always begins with a package identifier and always includes at least one module name within that package.

When a configuration is given for a particular package, it includes the following configuration variables:

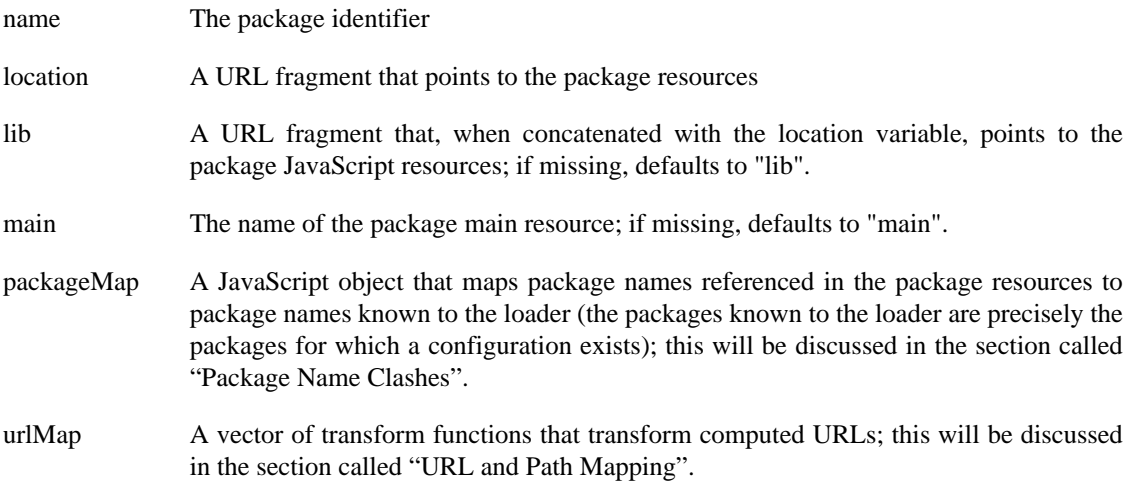

The conceptual "default" package has the following configuration values:

```
// this is ONLY conceptual; there is no real package!
name: "default", 
location: "",
lib: "",
packageMap: {},
urlMap: []
// note: it's impossible to demand the main module 
// in the default package
```
We now have enough information to describe how module identifiers found in dependency vectors are transformed into URLs:

#### **URL Computation for Module Identifiers**

<span id="page-7-0"></span>1. The reference module is determined. If the URL is being computed consequent a module identifier in a dependency vector in a global require application, then there is no reference module; otherwise,

the URL must be being computed consequent to a module identifier in a dependency vector in either a context require or a define application, and each of these kinds of applications always have an associated reference module.

- 2. The reference package (if any) is determined. This is simply the package indicated by the reference module determined in Step 1.
- 3. If the module identifier is relative, then all of the relative names ("." and "..") are removed by concatenating the reference module, "/../", and the module identifier being resolve, and then replacing all "/./" sequences with "/" and collapsing all " $x/y/./z$ " sequences to " $x/z$ ".
- 4. The target package and target module indicated by the normalized module identifier as computed in Step 3 are determined. The package name given by the module identifier is mapped by the packageMap configuration variable for the reference package (if any); if mapped successfully, then the mapped name indicates the target package (I'll explain the purpose of this in [the section called "Package Name](#page-12-0) [Clashes"\)](#page-12-0). If no mapping occurs, and the package name is known to the loader, that name indicates the target package; otherwise, the "default" target package is indicated. In the first two cases (the package name was successfully mapped or was known to the loader) the target module is given by the module identifier with the first name removed; otherwise, the target module is given by the entire module identifier. If the target module is empty after the first name is removed, then the target module is set to the main configuration variable given by the target package.
- 5. The computed URL is set to the location configuration property of the target package concatenated with the lib configuration variable of the target package concatenated with the target module; concatenation inserts a "/" at each location.
- <span id="page-8-1"></span>6. The paths mapping is applied to the computed URL; I'll describe this in [the section called "URL and](#page-15-0) [Path Mapping".](#page-15-0)
- <span id="page-8-0"></span>7. If the URL computed so far is not an absolute URL (that is, a URL that begins with a protocol like "http:" or a slash), then the value of the package-independent baseUrl configuration variable is prepended to the computed URL.
- 8. If the URL computed so far does not include a file type, then suffix ".js" is appended to the computed URL.
- <span id="page-8-2"></span>9. The URL map for the target package (if any) and the package-independent URL map (if any) are applied; I'll describe this in [the section called "URL and Path Mapping".](#page-15-0)

Assuming no package mapping, path mapping, or URL mapping (Steps 4, 6, and 9), let's look at some examples. Suppose the loader was configured as follows:

```
baseUrl: "./",
packages: [
   {
    name: "bd", \frac{1}{2} the backdraft package
    location: "packages/bd" // the package baseUrl
   }, {
     name: "math",
     location: "packages/math-v1",
     lib: "source",
     main: "core"
 }
]
```
Here are some example transformations from module identifiers to URLs.

bd ⇒ ./packages/bd/lib/main.js

The main module in the bd package. Since the bd package did not specify a lib configuration value, the default of "lib" is used; similarly, for the main configuration variable since this is the main package.

```
bd/widgets/stateButton ⇒ ./packages/bd/lib/widgets/stateButton.js
   The widgets/stateButton module in the bd package.
```

```
math ⇒ ./packages/math-v1/source/core.js
```
The main module in the math package. Notice that both the lib and main configuration variables where given.

```
math/singleVariableDerivation ⇒ ./packages/math-v1/source/singleVariableDerivation.js
   The singleVariableDerivation module in the math package.
```

```
app/mainPanel ⇒ ./app/mainPanel.js
```
The module app/mainPanel in the conceptual "default" package.

### <span id="page-9-0"></span>**The Redundancy of require**

One last observation before we conclude this section: the function require is unnecessary. Any require application can be converted to a define application by inserting an unused module identifier. For example,

```
require(
  ["this/module", "that/module", "the/other/module"],
   function(this, that, theOther) {
     // do something with this, that, and the other
 }
);
```
Can be rewritten as...

```
var uniqueModuleId= "_" + (new Date).getTime();
define(
   uniqueModuleId, 
   ["this/module", "that/module", "the/other/module"], 
   function(this, that, theOther) {
     // do something with this, that, and the other
 }
);
```
There's nothing special about the way I computed the unique module identifier; you could use any identifier that you know is not in use as a real module identifier. This is, in fact, exactly how the backdraft loader implements require.<sup>4</sup>I mention this concept not to suggest you should dispense with require and only use define, but rather to help you build on your mental model of how the loader works.

That's it for the core loader interface. There are quite a few additional features that are available. But even without these additional features, the API provides a very elegant solution for decomposing a

<sup>4</sup> Since the loader owns the module namespace, it can create a module identifier that is guaranteed forever unique.

complex program into a set of packages, further decomposing those packages into set of modules, and then reassembling them into a well-defined namespace in the run-time environment.

# <span id="page-10-0"></span>**Loading and Configuring the Loader**

Loading the loader into a page is trivial: simply add a script element to the page that references the loader resource. For example:

```
<script src="scripts/require.js"></script>
```
The example assumes that the "require.js" resource contains the loader definition and resides in the "scripts" directory, and the scripts directory is in the same directory as the page resource.<sup>5</sup> Adjust the src attribute accordingly if this is not the case.

When the loader definition is evaluated, it optionally computes a few configuration variables:

#### **Automatic Configuration Variables**

- baseUrl The URL path from which the loader was loaded. In the example above, the URL would be "scripts/".
- main The value of the data-main attribute (if any) on the baseNode (see next). If main is provided, then the loader causes require([*main*]) to be executed after the loader is defined. I'll discuss this more below.
- baseNode The DOM node of the script element that loaded the loader. Some applications may decide to hang additional configuration off this node through custom node attributes. Since the loader needs to find the node in order to compute baseUrl as described above, it remembers the node in the baseNode configuration variable.

The process of computing  $\text{baseUr1}, \text{main}, \text{and} \text{baseNode}$  as described above, requires the loader sniff the document to find the script element that loaded the loader. The loader does this by searching for a script element with a src attribute that has a value that ends with the substring "require.js". If you rename the loader resource to something else, you'll have to adjust the sniffing code in the loader (look for the regular expression / $r$ equire $\langle \cdot, j$ s\$/). Notice that it doesn't make much sense to make this process configurable since if your going to provide a configuration that alters the sniff procedure, you might as well just include the configuration variables that the sniff procedure finds and dispense with the sniff procedure altogether. In fact, the sniff procedure is automatically disabled if  $baseUr1$  is provided in a configuration before the loader is defined (see below), and can even be removed from the code in a specially built version of the loader (see [the section called "Building Release Systems"](#page-23-0)). I recommend not using the sniff procedure.

Once the loader is defined, the two-function load API (require and define) is defined in the global space. If require is defined as a function before loading the loader, the loader definition code will result in a no-op. In this sense, the first loader on the page wins. However, the global variable require *can* be defined as an *object* prior to defining the loader. In this case, require is understood to hold a configuration, which is nothing more than a JavaScript object with property (name, value) pairs for the various configuration variables. Here's how aa configuration provided before the loader is defined might look:

<head>

 $5$ This is a pretty sloppy description. Where the resources actually reside is the business of the http server. It is more-correct to say the http server resolves the URL ./scripts/require.js to the resource that defines the loader.

```
 <!-- configure the loader -->
 <script>]
   // require being defined in the global space
  var require= { 
     baseUrl: "./",
     main: "myApp/main",
     // packages
     [{
       name: "util1",
       location: "packages/util1"
     }]
   };
 </script>
 <!-- load the loader -->
 <script src="scripts/require.js"></script>
```
The require function (both the global and context-require varieties) provides yet another overload signature that allows configuring the loader after it has been loaded:

```
function require(configuration);
```

```
object configuration;
```
For this signature, require returns itself to allow for each chaining. configuration is a JavaScript object containing configuration settings just as described above. So, you can also use the following pattern to configure the loader:

```
<head>
   <!-- load the loader -->
   <script src="scripts/require.js"></script>
   <!-- configure the loader -->
   <script>
     require({
       baseUrl: "./",
       // more configuration properties....
     });
   </script>
```
Finally, recall that the primary signature of require allows you to pass a configuration object as the first argument. For example...

```
require({baseUrl:"./"}, ["myApp/myModule"], function(m) {
   // ...
});
```
It is possible to provide configuration values to the loader at any point in the lifetime of the program. The loader maintains a single, global configuration. Consequently, new configuration variables are additive, but providing new values for existing variables results in overwriting the current values of those variables. For example:

```
require({baseUrl:"./"});
//require.baseUrl==="./"
require({baseUrl:"scripts"});
//require.baseUrl==="scripts"
require({
   packages: [{
     name: "mine",
     location: "packages/mine"
   }]
});
//the package "mine" is now known to the loader
require({
   packages: [{
     name: "yours",
     location: "packages/yours"
   }]
});
// BOTH the packages "mine" and "yours" are known
// to the loader.
```
The full list of configuration variables and an exhaustive example configuration is given in [the section](#page-24-0) [called "Configuration Variables"](#page-24-0).

### <span id="page-12-0"></span>**Package Name Clashes**

We can now turn to the problem of package name clashes, in particular how two different packages with the same name or two different versions of the same package can be loaded into the same application.

Suppose two brilliant but independent programmers publish packages of utility functions. Because they are so brilliant neither programmer can imagine the need for yet another util package and therefore both decide to name their packages "util". You and I are just lowly developers trying to please our clients. So naturally we want to leverage brilliance and use one of these util packages. Unfortunately, we quickly discover that neither util author is quite as brilliant as they assumed and neither package contains all of the utils we need; instead, we need *both* packages. Now, we're in a jam because we have two different packages with the same name.

Fortunately, the solution is trivial. Simply install the two util packages in two different directory trees and then identify the two trees as two different packages to the loader. For example:

```
baseUrl: "./",
packages: [{
     name: "util1",
```

```
 location: "packages/util1"
 }, {
  name: "util2",
   location: "packages/util2"
 }]
```
You can access the packages through require:

```
require(["util1", "util2"], function(util1, util2) {
   // make client happy
});
```
Or in your own module definitions through define:

```
define(["util1", "util2"], function(util1, util2) {
   // make client happy
});
```
The loader resolves "util1" and "util2" into the URLs ./packages/util1/lib/main.js and ./ packages/util2/lib/main.js, respectively. Assuming the util package authors followed the best practice and did not explicitly provide a moduleId argument in the define applications that create their modules, the loader provides the names "util1" and "util2" as derived from the module identifiers that caused the respective scripts to be evaluated.

Next, let's see what happens to the names in the dependency vector given when a module from one of the packages is defined. Suppose ./packages/util1/lib/main.js contains the following code:

```
// this is the definition of the first util package main module
define(["./strings", "./collections"], function(strings, collections) {
 var core= \{\}, p;
  for (p in strings) core[p]= strings[p];
 for (p in collections) core[p]= collections[p];
  return core;
});
```
Since the reference module for the definition above is utill/main. Consequently, "./strings"  $\Rightarrow$  "utill/ strings" and "./collections"  $\rightarrow$  "util1/collections", which is exactly what we want.

Notice what has happened. We renamed the util packages on our system by specifying but two lines in a configuration, yet the packages behave perfectly without any alteration whatsoever. The key point is this: so long as the util authors used relative module identifiers to refer to modules within their own packages, we, as util package consumers, can use two different util packages, both named "util" by their authors, in the same program by providing an appropriate configuration. Pretty awesome! It gets better.

Suppose the author of the first util package used yet another package in his implementation. Maybe the definition of the collections module within the first util package looks like this:

```
define(["dojox/collections"], function(collections) {
   // do something with collections and return a 
   // collections API for the util package
});
```
So far, so good. All the author needs to do is explain that his package depends on the dojox package. We, as the package consumer, simply download the do jox package, install it in our local package tree, inform the loader where to find it through the packages configuration variable and everything will work perfectly.

Not to be outdone, the second util author also depends on the dojox package. But, as luck would have it, the second util package depends on a different version of the dojox package. The loader can easily accommodate two different versions of the same package just as it can accommodate two different libraries with the same name. The problem occurs when both of the util libraries refer to the same name–"dojox"yet expect this name to resolve to different packages.

The first thing to do is install the two different dojox packages just like we installed the two different util packages:

```
[ name: "util1",
   location: "packages/util1"
}, {
  name: "util2",
   location: "packages/util2",
}, {
  name: "dojox1",
   location: "packages/dojox-version-1-6"
}, {
  name: "dojox2",
   location: "packages/dojox-version-1-4"
}]
```
Recall that when the first utility package demands a dojox module by writing define( $\lbrack \cdot \rbrack$  dojox/ collection"],  $//...$ , the loader will resolve that name with respect to the reference module– which is a util1 module. So, by providing a map that instructs the loader how to resolve package names with respect to a particular package, we can solve this problem. Here's the configuration that solves the dojox name clash:

```
[\n\{ name: "util1",
   location: "packages/util1",
   packageMap: {dojox:"dojox1}
}, {
  name: "util2",
   location: "packages/util2",
  packageMap: {dojox:"dojox2}
}, {
  name: "dojox1",
   location: "packages/dojox-version-1-6"
}, {
   name: "dojox2",
   location: "packages/dojox-version-1-4"
}]
```
Anytime the "dojox" package identifier is seen in a module from the first util package (configured as the util1 package), the loader will inspect the packageMap configuration variable of the util1 package and see that "dojox" maps to "dojox1". This is part of Step 4 in [URL Computation for Module Identifiers.](#page-7-0) Similarly, the loader will resolve the package identifier "dojox" in the second util package to "dojox2". From there, the standard URL resolution algorithm proceeds as usual.

## <span id="page-15-0"></span>**URL and Path Mapping**

Back in [URL Computation for Module Identifiers](#page-7-0) when I described how a module identifier is transformed into a URL, I mentioned that the computed URL could be submitted to a further transform in Step 9 of the process. That further transform is caused by the urlMap configuration variable. Each package may specify a urlMap and a single, package-independent urlMap configuration variable may also be provided.

urlMap is a vector of functions that take a URL and optionally transform that URL into other URL. If a particular function is not interested in a particular URL, it simple returns falsy to indicate as such. Once the loader transforms a module identifier to a URL, it submits the computed URL to each function in the URL map for the package (if any) implied by the reference module and then to the package-independent URL map (if any). The first function that returns a value wins and that ends of the transformation. Let's look at an example.

Suppose all HTML templates for the package "acmeWidgets" are stored in the templates directory rather than the lib directory, and further all template have the file type ".html". So, for example, when an acmeWidgets module specifies the module identifier "acmeWidgets/templates/radioButton", it is intending on pointing to acmeWidgets/templates/radioButton.html, not acmeWidgets**/ lib**/templates/radioButton**.js**. This could be accomplished with the following acmeWidgets package configuration:

```
{
  name: "acmeWidgets",
   location: "packages/acmeWidgets",
   urlMap: [
     function(name) {
      match= name.match(/^(.+)\/lib\/templates\/(.+)(\.js)$/);
       if (match) {
         return match[1] + "/templates/" + match[2] + ".html"
       }
       return 0;
     }
   ]
}
```
Remember, the URL map will be traversed after the standard module identifier to URL transform has taken place. For example, the standard transform will take acmeWidgets/templates/ radioButton to *baseUrl*/packages/acmeWidgets/lib/templates/radioButton.js. The urlMap provided above simply transforms "lib/templates" into "templates" and replaces the "js" suffix with "html".

Often, code that demands a module that is known to not be JavaScript will explicitly include the file type in the module identifier, for example "acmeWidgets/templates/radioButton.html". In the case, the resulting transform is simplified:

```
 function(name) {
  match= name.match(/^(.+)\/lib\/templates\/(.+)/);
   if (match) {
    return match[1] + "/templates/" + match[2]; }
   return 0;
 }
```
This is an example of a transform that finds a constant string (that is, the string doesn't depend on name) and replaces it with another constant string. In fact, this kind of transform is so common, that the backdraft loader provides a shortcut method of specifying it: provide a (pattern, replacement) ordered pair, indicating that pattern (a regular expression), if found in name, should be replaced with replacement (a string). The URL map given above could then be rewritten:

```
urlMap: [
     [/\/lib\/package\//, "templates"]
]
```
The backdraft loader also includes the so-called "paths" map that's available in other loaders. A paths map maps a set of path prefixes to replacement strings. For example, a paths configuration variable set like this...

```
paths: {
   "myPackage/some/path":"some/other/path"
}
```
...would map "myPackage/some/path/myModule" to "some/other/path/myModule". The backdraft loader honors any paths configuration and applies such configuration in Step 6 of [URL Computation for Module](#page-7-0) [Identifiers](#page-7-0). Of course the same effect could be achieved through the urlMap feature.

In my work, I've found the paths feature lacking. It doesn't allow prioritization and only works to fix a limited set of transforms at the beginning of the path. One of the best examples of how the urlMap feature can be used to great advantage is in the dojo-sie project where I map some dojo modules to the v1.x tree and others to the v2.x tree. Of course this is a fairly unusual circumstance. Indeed, in most cases you ought not to need even a paths transform, let alone a prioritized, generalized transform like the urlMap. Nevertheless, when you need it, other solutions fall short.

Finally, the entire module identifier to URL transform process is available to client code through the method require.toUrl:

```
string require.toUrl(name);
```
string *name;* 

require.toUrl submits the name argument to the module identifier to URL transform and returns the result. The toUrl method is provided off both the global require function and context requires created with respect to a reference module. Naturally, the latter resolves names with respect to the reference module that created the context require.

## <span id="page-16-0"></span>**Plugins**

The loader loads JavaScript resources. But there are other kinds of resources, for example templates and internationalization ("i18n") bundles that an application may need to load. Your particular application may define yet other specialized kinds of loadable resources of which the loader knows nothing. In order to accommodate this problem, the loader provides an extension point termed a "plugin" that allows a module identifier to be specified that delegates the loading of that module to additional machinery that is "plugged in" to the loader.

Here's how it works. When a module identifier contains an exclamation point, the loader splits the name into two module identifiers at the "!". The module identifier to the left of the "!" gives the name of a plugin (itself a module); the identifier to the right gives the identifier to delegate to the that plugin for loading. The loader loads the plugin (once) which must return a value that is an object that contains the function load:

```
void load(contextRequire, moduleId, callback);
function contextRequire;
string moduleId;
function callback;
```
Once the plugin has been loaded, the loader sends the module identifier to the right of the "!" to the load function:

- A context-require is manufactured with respect to the reference module that is demanding the plugin module and is passed in the contextRequire argument.
- The module identifier to the right of the "!" is passed in the moduleId argument.
- A a single-argument function that receives the value that the plugin computes for the module module  $Id$ is manufactured and passed in the callback argument.

The plugin "loads/computes" (whatever that means to the plugin) the module implied by the moduleId argument and reports the value of that module to the loader through the callback function. Like all module values, the loader remembers the value of the module, and future demands for the same module do not result in calling the plugin load function. This system is incredibly elegant and powerful. <sup>6</sup>Here is an example of loading some raw text with the text plugin:

```
require(["text!myPackage/templates/myModule"], function(template) {
   // template is a string loaded from the resource implied by 
   // myPackage/myModuole/myTemplage
});
```
Here is the text plugin included with dojo-sie:

```
define(["dojo"], function(dojo) {
   return {
     load: function(require, id, loaded) {
       dojo.xhrGet({
         url: require.toUrl(id),
         load: function(text) {
           loaded(text);
 }
       });
    }
   };
})
```
To my eye, this is just about as beautiful as code can get!

Notice that plugins are the primary consumers of the require.toUrl API. In the example above, the demand for "text!myPackage/templates/myModule" caused the loader to request the text plugin to load "myPackage/templates/myModule". It is likely that a URL map entry was also specified in the configuration so that require.toUrl("myPackage/templates/myModule") returns a URL something like "./packages/myPackage/templates/myModule.html".

<sup>&</sup>lt;sup>6</sup>The original plugin idea in the context of the loader was invented by James Burke and this particular implementation was proposed by Kris Zyp.

### <span id="page-18-0"></span>**DOM Content Loaded Detection**

The backdraft loader includes machinery to detect the DOM content loaded condition as well as connection machinery to register and then fire callbacks upon detection of this condition. The method require.addOnLoad registers callbacks:

void **addOnLoad**(context, callback);

[optional]object context; function or string callback;

addOnLoad composes context and callback into a function application:

- if context is provided and callback is a string, then callback is composed as context[callback].call(context)
- if context is provided and callback is a function, the callback is composed as callback.call(context)
- if context is not provided, the callback is compose as callback.call(null)

When a callback is provided to addOnLoad, if the DOM content loaded condition has already been achieved, the callback is immediately executed; otherwise, the loader queues the callback and then runs the queue of callbacks when the DOM content loaded condition is finally detected. The loader configuration variable pageLoaded indicates whether or not the DOM content loaded condition has been achieved.<sup>7</sup>

This functionality is often used in applications that use a synchronous loader, for example applications constructed with the Dojo v1.x synchronous loader. However, it is much less useful with an asynchronous loader such as the backdraft loader. To understand why, consider the typical application pattern you'll see in a HTML document:

- 1. Include a loader; this goes in the head element.
- 2. Instruct the loader to load the application source code; this also goes in the head element.
- 3. Include the html body element and its contents.

With a synchronous loader, Steps 1 and 2 are accomplished synchronously. The code is often downloaded by using synchronous XHR. On the other hand, the asynchronous loader never blocks on synchronous XHR calls. Consequently, browsers typically load the body element much quicker–well before the application code is downloaded. To see this effect, observe the difference in behavior of nontrivial dijit programs using either the dojo v1.x synchronous loader compared to the backdraft loader. The dojo-sie project has posted a few examples at<http://dojo-sie.org/demos.html>.

I find executing code dependent on the DOM content loaded status to be of little value. If the application is trivial, then the page should load fast enough that the difference between the page load event and the DOM content loaded status is negligible. In this case, a listener can be connected to the page load event like any normal event, obviating the need for the specialized and sometimes-flaky DOM content loaded machinery. If, on the other hand, the application includes so much code that it causes a noticeable delay loading, then it should be restructured so that a tiny, self-contained pacifier is included in the initial HTML resource and the real application loads while the pacifier is occupying the user. See<http://bdframework.org/pacify.html> for an example of this pattern. This said, DOM content loaded machinery is included if you want to use it.

 $^{7}$ If your application knows that the condition has been achieved (if, for example, your application loads itself consequent to the page load event), you can explicitly set pageLoaded to true in the configuration. On some browsers, DOM content loaded detection is sometimes not predictable, and this technique purports to avoid the problem. Then again, if you know that the page is loaded, you shouldn't need to use this machinery. This feature is included primarily for compatibility with other loaders, and I neither see its value nor recommend its use.

## <span id="page-19-0"></span>**Error Detection and Recovery**

There are three places the loader can detect errors:

- 1. When a module identifier resolves to a URL that causes a download or evaluation error.
- 2. When a module factory causes an exception.
- 3. When an onPageLoad callback causes an exception.

Remember, the loader's job is to load chunks of JavaScript code that are expected to exist and behave. If you need to load things that may not exist and/or may not behave, and you have some plan for how to handle non-existing/misbehaving scripts, then the solution is to write a plugin to handle such resources. Over the years I've seen many elaborate error recovery systems that purport to take over and fix things when code fails to execute as expected. I always find it incredible that programmers claim that they can build systems that recognize, catch, and repair code that doesn't work as expected. This is a non sequitur: the claim asserts the ability to build faultless systems that have faults.<sup>8</sup>

In fact, usually the best strategy is to catch the defect at the earliest possible point in the execution flow, report all that's know about the defect, disable the particular section of the program that failed or terminate the entire program. Often the worst thing to do is muddle on as if nothing happened. Indeed, sometimes the user won't recognize the defect immediately, and then report a failure that occurs later in execution that becomes much harder to explain because the root cause was ignored.<sup>9</sup>

<span id="page-19-2"></span>With this in mind, the loader provides the onError method on the global require function:

```
any require.onError(messageId, args);
string messageId;
```
array of any args;

onError maintains the property require.onError.listeners, which is an array of callback functions. require.onError sends messageId and args to the debug console and applies (messageId, args) to all callbacks in require.onError.listeners. As the callbacks are being applied, onError remembers the result of the first callback that returns a truthy value (if any). If such a result was detected, onError returns this result; otherwise, onError returns 0.

The loader publishes the following three messageId values with associated arguments upon error detection.

- <span id="page-19-1"></span>1. "loader/timeout", when one or more demanded resources fail to arrive within the time limit prescribed by the configuration variable timeout. args contains an object that lists the modules that failed to arrive.
- 2. "loader/exec", when a module factory causes an exception. args contains the following values:
	- a. the exception object that was thrown
	- b. the fully-resolved module identifier of the module factory that threw the exception
	- c. the first argument sent to the factory
	- d. the second argument sent to the factory

 ${}^{8}$ It's another matter entirely to design a fault-tolerant system to fix things when expected faults occur.

<sup>9</sup>Or, even worse, never know the program was misbehaving and make wrong decisions based on wrong program output.

e. etc.

If a truthy value is returned by one of the callbacks, then the value of the module that threw the exception is set to this value; otherwise, the value of the module is set to the exception object that was caught.

3. "loader/onLoad", when an onLoad callback causes an exception. args includes the exception object that was thrown.

Clients may connect to onError by pushing a callback into require.onError.listeners. Clients may also use require. onError to publish their own error detection; the loader reserves messageIds that start with "loader/".

### <span id="page-20-0"></span>**Tracing**

Because require and define are designed to operate asynchronously, debugging strange load problems can be frustrating. Also beware that adding breakpoints will often change the execution flow of an asynchronous process. To help this situation, the loader includes tracing machinery that sends messages to the console and then optionally uses that machinery to report loader events.

<span id="page-20-1"></span>The loader provides the trace method on the global require function:

```
void require.trace(groupId, args);
```

```
string groupId;
array of any args;
```

```
require.trace calls console.log(groupId, args[0], args[1], ...) if and only if
req.traceSet[groupId] is truthy.
```
The loader provides the following require.traceSet group identifiers with associated semantics:

- "loader-define": reports when the loader define function was applied.
- "loader-runFactory": reports just before a module factory is executed
- "loader-execModule": reports just before the dependencies for a module are evaluated
- "loader-execModule-out": reports just after all dependencies have been evaluated and the factory has ben executed.
- "loader-defineModule": reports when the arguments for a previous define application are about to be processed by the loader.

These can be turned on by adding an initial value of traceSet to the configuration. For example,

```
var require= {
   traceSet: {
     "loader-define":1,
     "loader-defineModule":1,
     "loader-runFactory":1,
     "loader-execModule":1,
     "loader-execModule-out":1
   },
   // the rest of the configuration...
```
This property can also be adjusted during program execution.

Debugging asynchronous load problems can be tricky; see [Debugging Asynchronous Loading Problems](http://bdframework.org/docs/debugAsyncLoad/debugAsyncLoad.html) [\[http://bdframework.org/docs/debugAsyncLoad/debugAsyncLoad.html\]](http://bdframework.org/docs/debugAsyncLoad/debugAsyncLoad.html) for more advice.

### <span id="page-21-0"></span>**has.js**

The backdraft loader is highly configurable. It uses the [has.js](https://github.com/phiggins42/has.js) [\[https://github.com/phiggins42/has.js](https://github.com/phiggins42/has.js)] API to control certain aspects of its configuration. The has.js client-side API consists of a the single function has:

```
boolean has(feature);
```
string feature;

has returns true if feature exists, false otherwise. The backdraft loader blocks several sections of code with has expressions, for example,

```
 if (has("loader-timeout")) {
   // loader code to implement timeout detection goes here
 } else {
   // loader code to operate without timeout detection goes here
 }
```
Most of the has configuration options are intended to be used with a build tool that strips unused parts of the loader for a released system. However, one of the nice ideas behind has is the ability to turn features on and off during developement/testing without having to rebuild the application.

The backdraft loader will use an existing has implementation if it has been defined on the global variable has prior to defining the loader. On the other hand, if no such has is available, then the loader will define a trivial has implementation that looks like this:

```
has= function(name) { 
   return require.hasMap[name]; 
};
```
has features/values may be added/edited in require.hasMap through the loader configuration variable hasValues. For example to add "myFeature" that is has the value of true, provide a configuration like this:

```
require({
   hasValues: {
     myFeature:true
   }
});
```
Providing/editing has feature values through the configuration machinery will not delete existing has feature values.

If you load a module that provides an alternate has implementation, then you may find it desirable to mix the has values known to the loader into the alternate has implementation. If the has feature "loaderpushHas" is true, then the loader will leverage the has API's add function to publish all has feature values known to the loader to the alternate has when the alternate has's factory is executed.

The standard development loader includes the has features listed below; many–including the entire loader has implementation–can be removed in built versions of the loader depending upon your requirements.

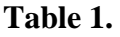

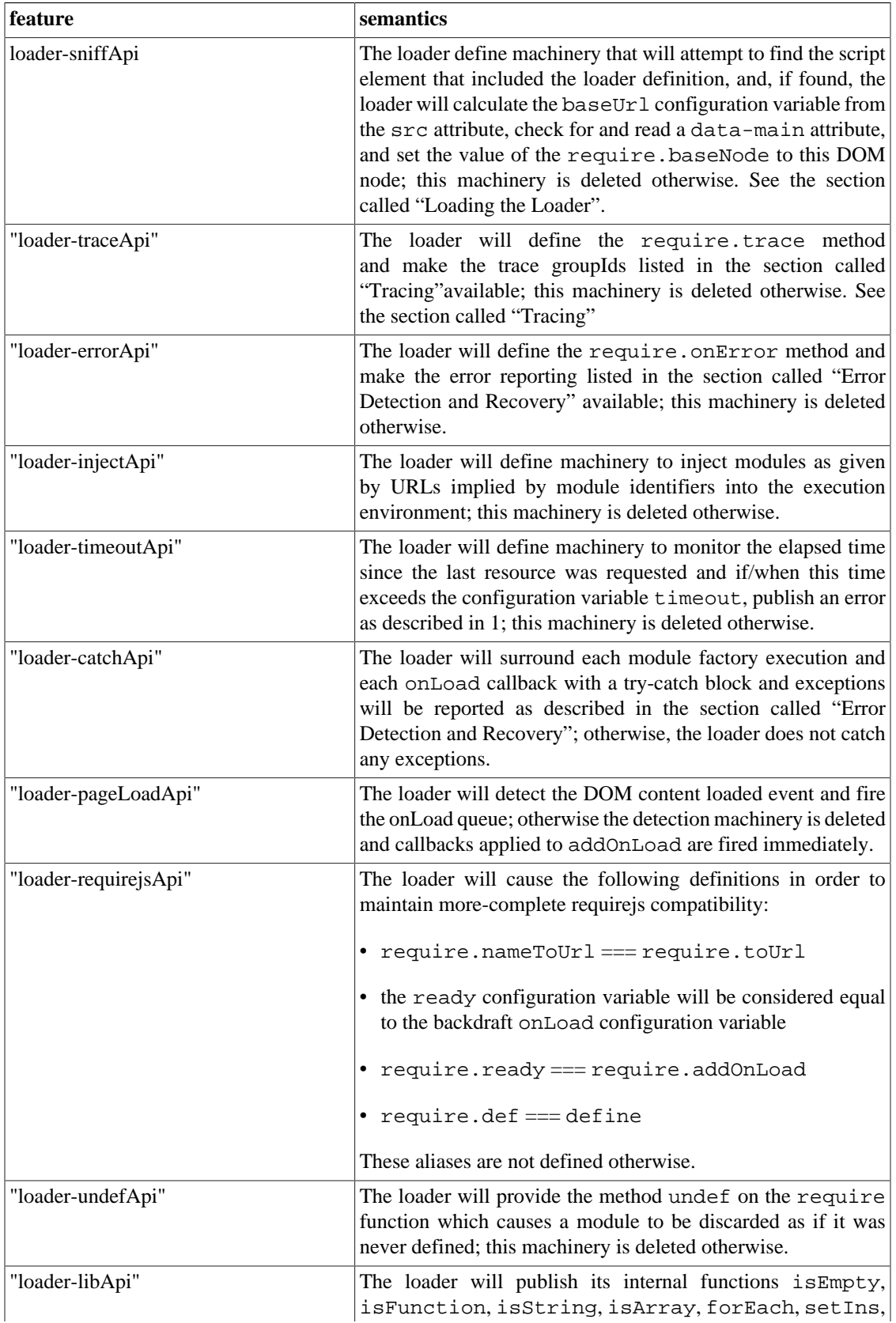

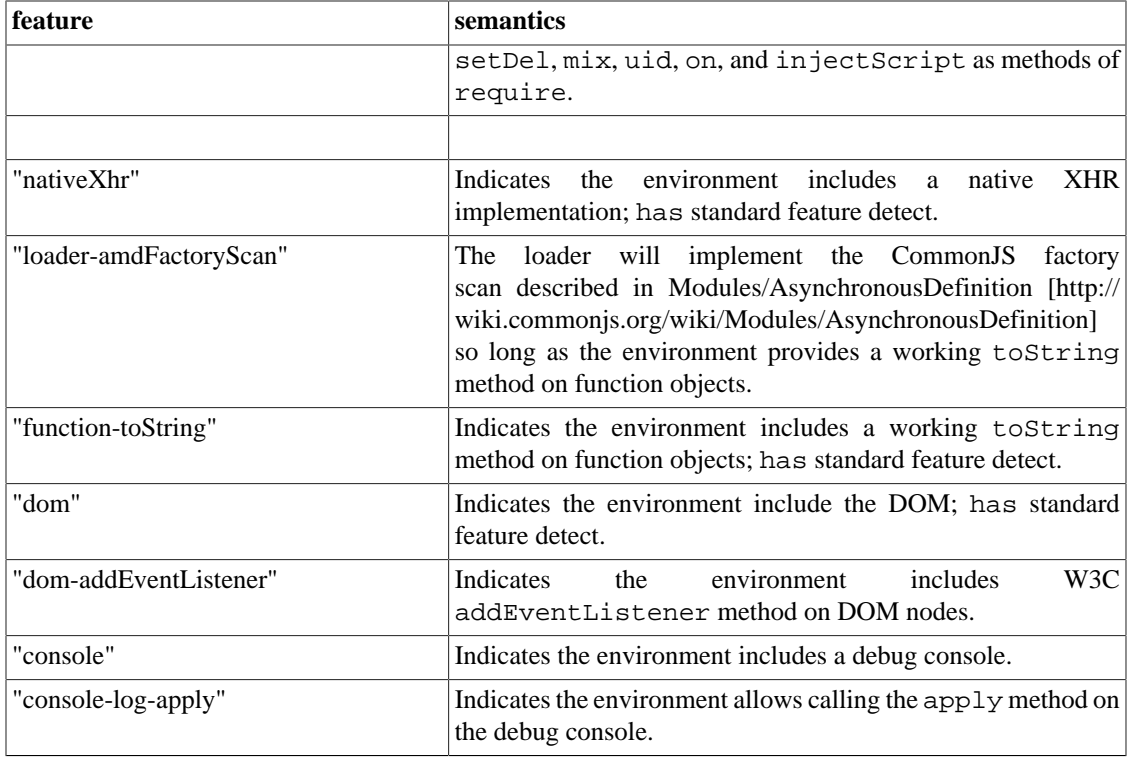

# <span id="page-23-0"></span>**Building Release Systems**

Let's take a step back and think about the loader from a very high-level perspective. What is its *real* purpose?

I believe the loader exists to allow programmers to divide a big program up into packages and further divide those packages into modules, and then later reassemble it all in a controlled manner–both in terms of namespace and dependency management–in the run-time environment. During development, you want to keep things divided because debugging a 10K line script is a bad thing.

Notice that once development is complete, the loader loses much of its value. In fact, if you could take a snapshot of a freshly loaded, complete application (assuming no dynamic loading after the program starts running), you could just zip up this snap shot and distribute it as your application in a single file. This would have several advantages:

- The latency inherit in multiple http transactions would be essentially be zero (one transaction).
- The single script would be compressed more effectively than many smaller scripts.
- There would be zero synchronous inject events (for example, module A demands module B which demands module C); everything arrives at once.

Depending upon how the module resources where packaged in the single file, most of the loader would be completely unnecessary, and could therefore be discarded.

The backdraft loader includes a couple of features that allow these kinds of optimizations. First, the configuration variable cache contains a map from fully resolved module name (a string) to a function that causes the same code to execute that would have executed if the given module had been resolved to a URL and loaded. This allows providing a configuration that may include many scripts in a single file. Before the loader injects a module, it checks to see of it exists in the cache, and if so, simply executes the injection function; otherwise it operates normally and resolves the module to a URL and injects the given URL.

You can take this a step further if all of the modules for a particular application are contained in the cache. In this case, you can build the loader with the has feature "loader-injectApi" set to false. To get the absolutely smallest loader, build the loader without the sniff, trace, timeout, buildTools, requirejs, and undef APIs and the loader-amdFactoryScan. Depending upon your design, you may be able to also remove the pageLoad and lib APIs. Generally, I recommend keeping the catch and error APIs. This loader will be very small indeed, coming in at a mere 1.7K bytes!

ALTOVISO will be releasing a build tool in the winter of 2010. But a simple build tool is trivial to construct: simply wrap each module resource in a function and assign it to the cache property name "*packageId*\**moduleId*"as given by the fully resolved module.

# <span id="page-24-0"></span>**Configuration Variables Reference**

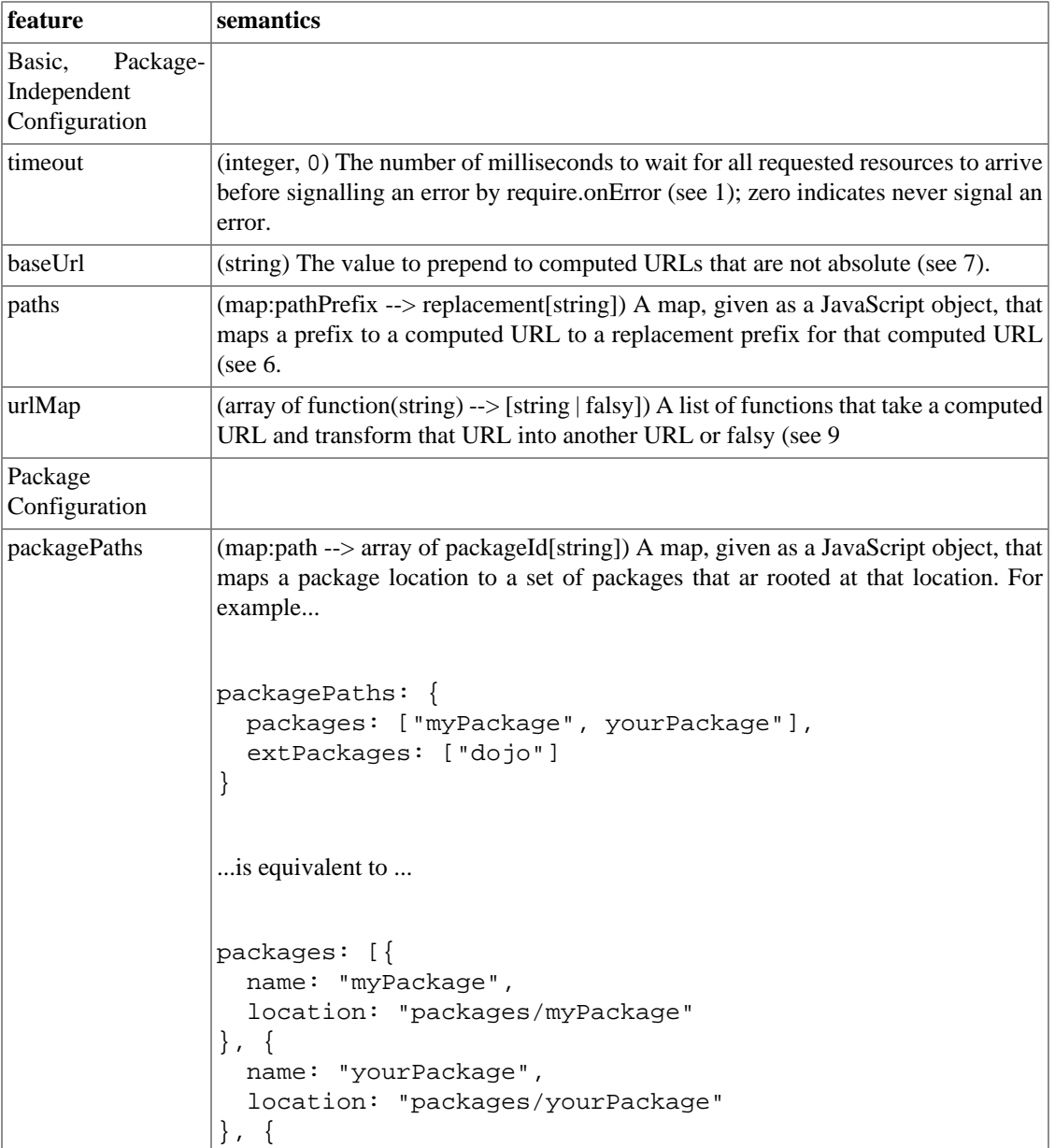

#### **Table 2. Configuration Variables**

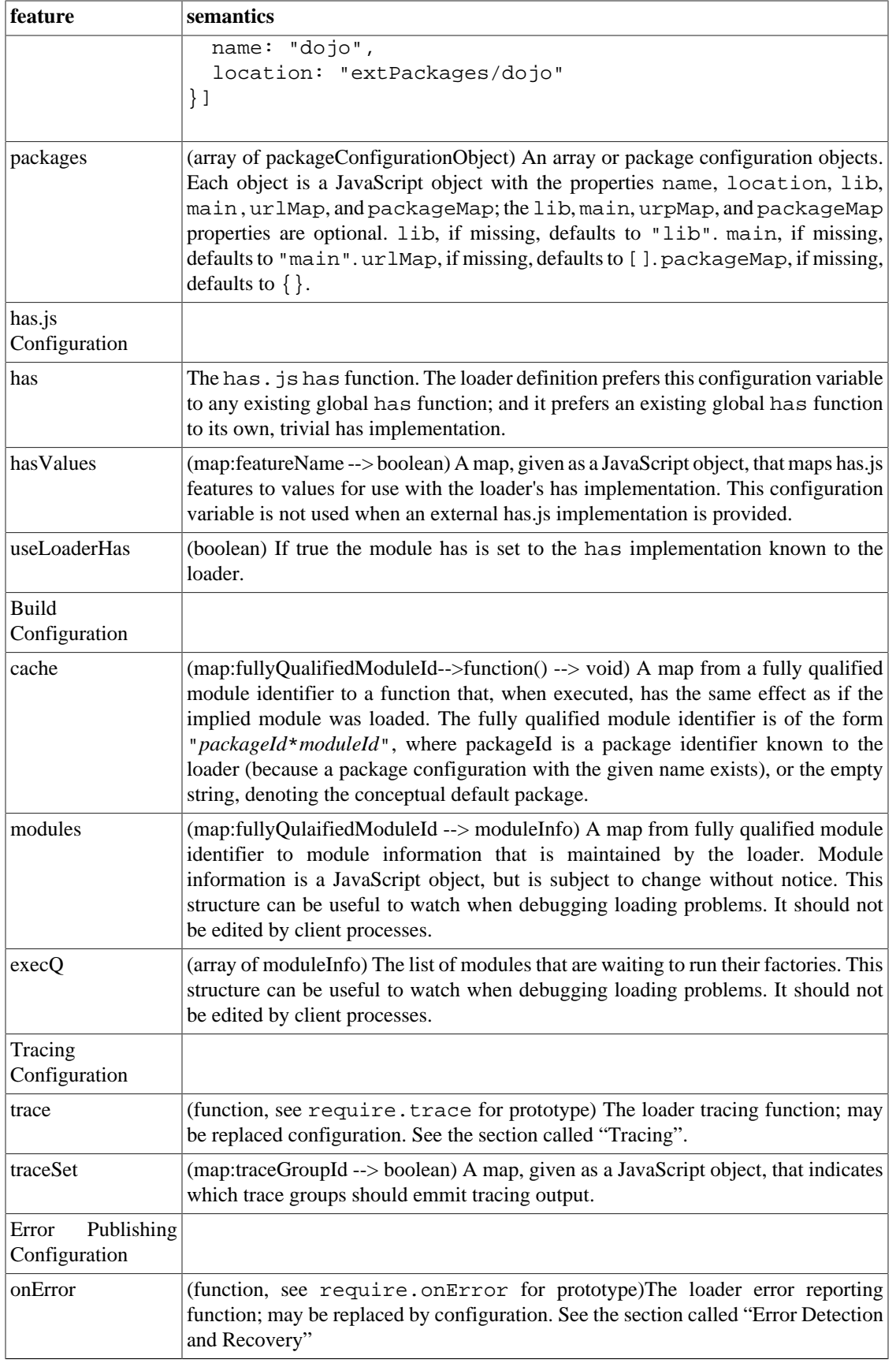

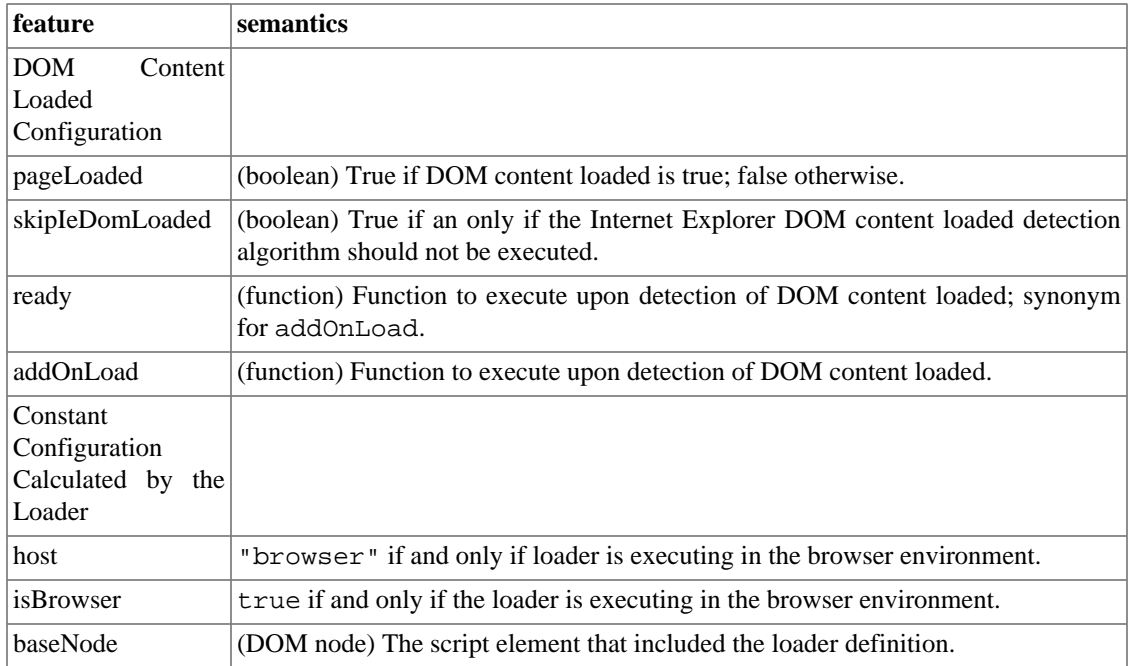